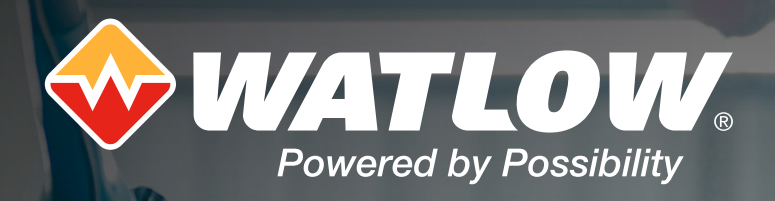

# **Catalogue** formation 2024

## Nos offres de formation

eurotherm.com/formation

*a Watlow brand*

## Nos offres de formation

Pour une première découverte de nos produits ou pour approfondir vos connaissances. Cette offre vous aide à maîtriser votre budget sans contrainte de déplacement. Egalement disponible en sujets personnalisables.

#### A distance Sur mesure Sur mesure Catalogue

Pour aller plus loin dans l'utilisation des produits et solutions Eurotherm sur vos installations. Contenu, date, lieu... Une formation 100% personnalisable !

Pour faire vos premiers pas avec les produits et les solutions Eurotherm. Cette offre répond aux besoins les plus courants. Disponible dans nos centres de formation de Lyon ou Paris.

### Eurotherm, organisme de formation référencé

Eurotherm Automation SAS est enregistré en tant qu'organisme de formation sous le n°82690105669 auprès du préfet de la région Auvergne-Rhône-Alpes\*.

Depuis la mise en place de la nouvelle loi pour la liberté de choisir son avenir professionnel qui s'applique depuis le 1er janvier 2019, la prise en charge des formations a évolué.

Si vous optez pour la subrogation de vos formations à votre OPCO ou opérateur privé, Eurotherm s'engage à fournir les documents nécessaires pour à la gestion administrative de votre dossier (programme, convention de formation, feuille d'émargement).

\*Cet enregistrement ne vaut pas agrément de l'état.

#### Nous contacter

Pour toute information ou pour vous inscrire, contactez le service formation Eurotherm au 04 78 66 55 44 ou par mail à commercial.eurotherm.fr@watlow.com

Conditions générales de vente des formations

#### 1. Commande et convention de formation

Pour valider votre inscription, une convention vous sera établie pour votre formation. Vous devrez la renvoyer signée par vos soins, accompagnée de la commande. Si vous optez pour la subrogation, votre commande doit émaner votre OPCO ou de l'organisme privé choisi. Toute demande de changement à posteriori entraînera des frais complémentaires d'un montant de 215€ HT

2. Frais de participation

Les prix des formations référencées pour l'année 2024 sont valables iusqu'au 31 décembre 2023 et figurent dans le présent catalogue. Une facture payable à réception yous sera adressée après la formation. Le repas de midi e en charge par Eurotherm.

#### 3. Annulation par l'entreprise<br>Toute entreprise a la possibili

un von vor de staten de la session de formation de remplacer un stagiaire par un autre. Pour toute annulation effectuée dans les 7 jours précédant le début de la formation, une somme égale à 30% du montant والملاه والمناف de la formation sera retenue. Le montant total TTC du stage sera conservé par Eurotherm pour toute absence non prévue le jour de la session de formation.

4. Annulation et report par Eurotherm<br>Dans l'intérêt de la formation, Eurotherm se réserve le droit de reporter une session si le minimum d'inscriptions n'est pas atteint. Dans ce cas, les personnes inscrites seront averti date leur sera proposée.

## **Sommaire**

#### Les fondamentaux

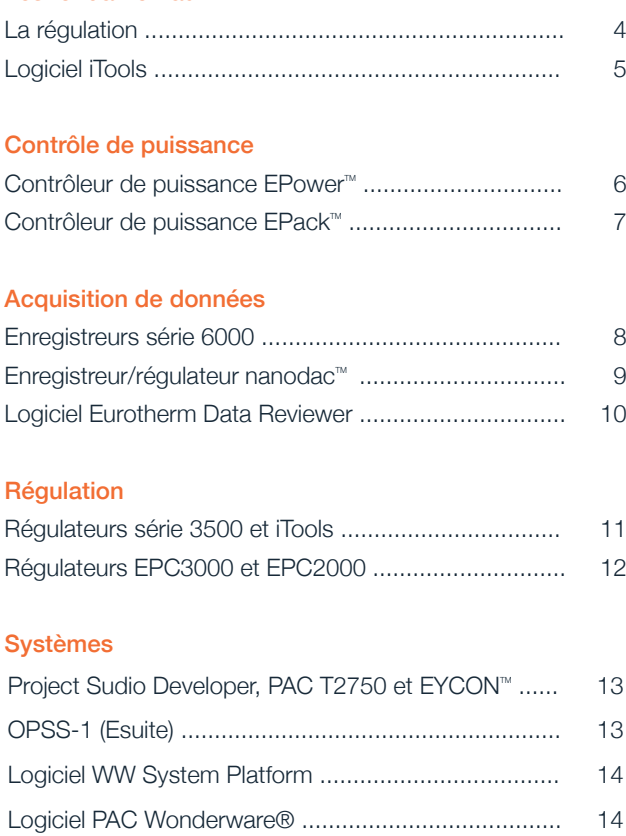

Logiciel AVEVA Reports (Dream Report) ..................... 15 Automate E+PLC400 ................................................. 15

## Les fondamentaux

## La régulation

#### Compétence visée

Régler une boucle de régulation

#### Personnes concernées

Techniciens régleurs

#### Connaissances préalables

Connaissances générales des procédés industriels et être familiarisé avec la configuration des régulateurs

#### Dans nos centres de formation

#### Contenu de la formation

- Principes généraux
- Actions de régulation :
	- Tout ou rien
	- Proportionnelle
	- Intégrale
	- Dérivée
	- Cutback
- Méthodes de réglage :
	- Ziegler et Nichols
	- Approches successives
	- Ultime pompage
	- Algorithmes automatiques
- Régulateurs à deux sens d'action
- Régulateurs à sortie modulée
- Boucle simple, cascade, tendance, rapport
- Régulation split range

#### Dates et lieux

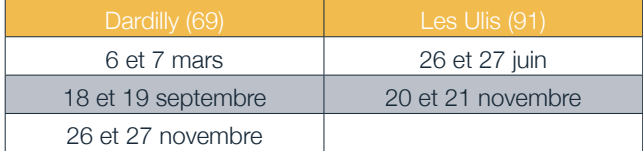

Autres dates possibles, sur consultation.

#### Durée

2 jours (14h)

#### Tarif

1640€ HT puis 820€ HT par personne supplémentaire

#### A distance

#### Contenu de la formation

#### Module 1

- Présentation régulation (généralités, sens d'action, principe, boucle fermée, simulation par iTools)
- Tout ou rien, proportionnelle, erreur de statisme

#### Module 2

- Intégrale
- Dérivée

#### Module 3

- Réglage par identification en tout ou rien
- Réglage par approches successives
- Module 4
- Réglage par ultime pompage
- Autoréglage

#### Module 5

- Paramètres annexes (cutback, multi PID, sortie modulée, split range)
- Régulation à 2 sens d'action

#### Module 6

- Régulation cascade
- Régulation de tendance

#### Module 7

- Régulation de rapport
- Régulation de rapport par excés d'air

#### Dates et horaires

Sur demande

#### Durée

7h

#### Tarif 1270€ HT forfaitaire

#### Formation sur mesure

Exemples de sujets :

- La norme AMS2750
- La réglementation FDA 21 CFR Part 11
- Les contrôleurs et les contacteurs de puissance et leurs applications...

#### Formation à distance

Il est possible de sélectionner librement des modules dans l'ensemble de notre catalogue afin de créer une formation adaptée à votre profil et à votre installation. Contactez-nous pour obtenir une offre personnalisée.

## Les fondamentaux

## Logiciel Eurotherm iTools

#### Compétence visée

- Installer le logiciel
- Communiquer avec un appareil
- Configurer ou programmer un appareil

#### Personnes concernées

Techniciens instrumentistes

#### Connaissances préalables

Connaissances générales des procédés industriels et de l'environnement Windows

### Dans nos centres de formation

#### Contenu de la formation

- Installation et configuration
- Communication
- Navigation
- WIZARD
- Exploration des paramètres
- Mémoire flash
- Face avant
- Tableau/recette
- Câblage graphique
- Vue fonction bloc
- Bornier
- Blocs de la boite à outils
- iTools avec les régulateurs EPC3000, 2700, 3500 et les contrôleurs de puissance EPower et EPack
- Les menus
- Les barres d'outils
- OPC Scope
- Configuration des ports de communication
- iTools programmer editor
- Rapport de configuration

#### Dates et lieux

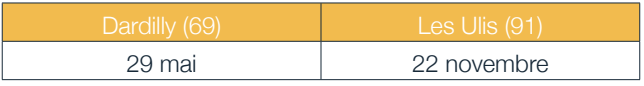

Autres dates possibles, sur consultation.

#### Durée

1 jours (7h)

#### **Tarif**

920€ HT puis 460€ HT par personne supplémentaire

#### Formation sur mesure

Exemples de programmes réalisables sur demande :

- La norme AMS2750
- La réglementation FDA 21 CFR Part 11
- Les contrôleurs et les contacteurs de puissance et leurs applications...

#### A distance

#### Contenu de la formation

#### Module 1 - maintenance

- Présentation
- Installation
- Raccordements appareils
- Scrutation
- Vérification entrées/sorties (ex : 3504)

#### Module 2 - bureau d'étude

- Ecriture d'un profil simple
- Options du profil
- Maintien sur écart
- Evénement de programme
- Ecriture de plusieurs profils

#### Module 3 - travaux neufs

Sur la base d'un '3504 vXXX programmer'

- Interface câblage graphique
- Entrées/sorties
- Alarmes
- Boucle de régulation
- Programmateur

#### Dates et horaires

Sur demande

#### Durée

3h

#### Tarif 550€ HT forfaitaire

#### Formation à distance

Il est possible de sélectionner librement des modules dans l'ensemble de notre catalogue afin de créer une formation adaptée à votre profil et à votre installation. Contactez-nous pour obtenir une offre personnalisée.

## Contrôle de puissance

### Contrôleur de puissance EPower

#### Compétence visée

Savoir installer et configurer un contrôleur de puissance EPower

#### Personnes concernées

Techniciens et ingénieurs

#### Connaissances préalables

- Notions de base en électricité/électrotechnique
- Avoir suivi la formation 'Logiciel iTools' est recommandé

#### Dans nos centres de formation

#### Contenu de la formation

#### Présentation générale

- Principes généraux des unités à thyristors
- Modes de conduction
- Modes de régulation
- Limitation de courant
- Montage mono, bi et triphasé
- Fonctions annexes (PLF, PLU, PLM)
- Types de charges
- Communication numérique
- Les contrôleurs de puissance EPower
- Codification
- Alimentations/raccordement électrique
- Configuration rapide
- Mise en oeuvre du logiciel iTools
- Stratégies d'alarmes (défauts)

#### Dates et lieux

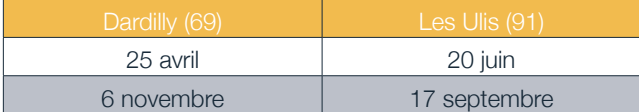

Autres dates possibles, sur consultation.

#### Durée

1 jour (7h)

#### Tarif

920€ HT puis 460€ HT par personne supplémentaire

#### A distance

#### Contenu de la formation

- Module 1 maintenance
- Câblage
- Interface opérateur
- Défauts
- Vérification du fonctionnement
- Sauvegarde et chargement d'un clone
- Maintenance préventive

#### Module 2 - travaux neufs

- Définition du produit
- Configuration rapide
- Réglages et ajustements
- Gestion des défauts
- LTC et PLM

#### Dates et horaires

Sur demande

#### Durée

2h

#### Tarif

390€ HT forfaitaire

#### Formation sur mesure

Exemples de programmes réalisables sur demande :

- Contrôleurs de puissance EPack / EPower
- Contacteurs de puissance ESwitch / EFit

...

#### Formation à distance

Il est possible de sélectionner librement des modules dans l'ensemble de notre catalogue afin de créer une formation adaptée à votre profil et à votre installation. Contactez-nous pour obtenir une offre personnalisée.

## Contrôle de puissance

## Contrôleur de puissance EPack

#### Compétence visée

Savoir installer et configurer un contrôleur de puissance EPower

#### Personnes concernées

Techniciens et ingénieurs

#### Connaissances préalables

- Notions de base en électricité/électrotechnique
- Avoir suivi la formation 'Logiciel iTools' est recommandé

#### Dans nos centres de formation

#### Contenu de la formation

#### Présentation générale

- Principes généraux des unités à thyristors
- Modes de conduction
- Modes de régulation
- Limitation de courant
- Montage mono, bi et triphasé
- Fonctions annexes (PLF, PLU, PLM)
- Types de charges
- Communication numérique
- Les contrôleurs de puissance EPower
- Codification
- Alimentations/raccordement électrique
- Configuration rapide
- Mise en oeuvre du logiciel iTools
- Stratégies d'alarmes (défauts)

#### Dates et lieux

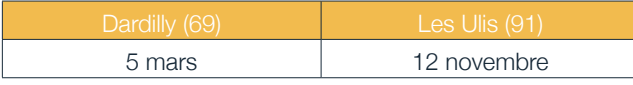

Autres dates possibles, sur consultation.

#### Durée

1 jour (7h)

#### **Tarif**

920€ HT

puis 460€ HT par personne supplémentaire

#### Formation sur mesure

Exemples de programmes réalisables sur demande :

- Contrôleurs de puissance EPack / EPower
- Contacteurs de puissance ESwitch / EFit

## Acquisition de données

## Enregistreurs Série 6000

#### Compétence visée

Configurer, mettre en service et exploiter les données d'un enregistreur vidéo Série 6000

#### Personnes concernées

Techniciens instrumentistes

#### Connaissances préalables

Connaissances générales des procédés industriels

#### Dans nos centres de formation

#### Contenu de la formation Présentation générale

- 
- Caractéristiques et fonctionnalités
- Configuration (en face avant/par outils logiciels) • Calcul, compteur, minuterie, calculs spécifiques
- 
- Écrans personnalisés
- Gestion de lots
- Impression automatique en fin de lot
- Réseau Ethernet
	- Notions sur les réseaux
	- Configuration/mise en oeuvre
	- Protocole FTP
	- Adressage IP
- Logiciels
	- Bridge 6000 : configuration/visualisation des données en ligne
- Data Reviewer : exploitation des données

#### Dates et lieux

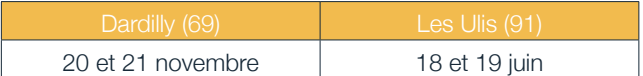

Autres dates possibles, sur consultation.

#### Durée

2 jours (14h)

#### Tarif

1640€ HT puis 820€ HT par personne supplémentaire

## A distance

#### Contenu de la formation

#### Module 1 - utilisateurs

- Présentation
- Interface opérateur
- Notes
- Historique de l'appareil
- Accès au niveau supérieur
- Acquittement d'alarme
- Lots
- Récupération de données sur clé USB

#### Module 2 - maintenance

- Présentation
- Câblage
- Accès au niveau supérieur
- Vérification des entrées/sorties
- Menu options
- Sauvegarde d'une application
- Chargement d'une application

#### Module 3 - travaux neufs

- Présentation
- Codification
- Accès au niveau programmation
- Menu 'options'
- Menu 'voies'
- Menu 'groupes'
- Menu 'vues'
- Menu 'stockage'
- Menu 'appareil'

#### Dates et horaires

Sur demande

3h

#### Tarif

550€ HT forfaitaire

#### Formation sur mesure

Exemples de programmes réalisables sur demande :

- Enregistreurs Série 6000 : fonctions de base / fonctions avancées
- Enregistreur modulaire versadac

#### Formation à distance

Il est possible de sélectionner librement des modules dans l'ensemble de notre catalogue afin de créer une formation adaptée à votre profil et à votre installation. Contactez-nous pour obtenir une offre personnalisée.

#### Durée

## Acquisition de données

## Enregistreur/Régulateur nanodac

#### Compétence visée

- Configuration à partir du logiciel iTools
- Sauvegarder, restaurer une configuration et utiliser les données à partir du logiciel Data Reviewer
- Editer et utiliser un programme de consigne

#### Personnes concernées

Techniciens instrumentistes

#### Connaissances préalables

- Connaissances de base en procédés industriel, électricité et environnement Windows
- Avoir suivi la formation 'Logiciel iTools' est recommandé

### Dans nos centres de formation

#### Contenu de la formation

- Généralités
	- Codification, bornier, interface utilisateur
- Niveaux d'accès
- Configuration simple via l'écran
- Langage, entrées d'acquisition
- Enregistrement
- Régulation
- Transfert des données sur clé USB
- Adresse réseau
- Configuration d'une boucle simple
- Auto-réglage
- Visualisation de la réponse de la boucle via OPC Scope
- Configuration d'une boucle cascade
- Edition et utilisation de programmes de consignes
- Fonctions calculs et timer
- Configuration avancée via iTools
	- Voies virtuelles
	- Messages personnalisés
	- Sauvegarde et restauration
	- Transfert et utilisation des données via Data Reviewer
- Etude de cas des participants

#### Dates et lieux

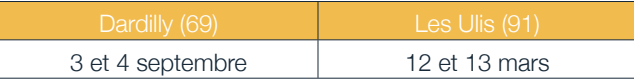

Autres dates possibles, sur consultation.

#### Durée

2 jours (14h)

#### Tarif

1640€ HT puis 820€ HT par personne supplémentaire

#### Formation sur mesure

Exemples de programmes réalisables sur demande :

- Enregistreurs Série 6000 : fonctions de base / fonctions avancées
- Enregistreur modulaire versadac

## Acquisition de données

## Logiciel Eurotherm Data Reviewer

#### Compétence visée

Exploiter les données des appareils Eurotherm d'acquisition de données

#### Personnes concernées

Ingénieurs et techniciens d'applications ou de maintenance

#### Connaissances préalables

Connaissances générales des procédés industriels et des appareils Eurotherm d'acquisition de données

#### Dans nos centres de formation

#### Contenu de la formation

- Présentation générale
- Installation
- Présentation de l'interface utilisateur
- Visualisation des courbes
- Importation des fichiers à partir des instruments
- Détails de la carte de source de données
- Importation de fichiers .uhh spécifiques à partir d'un instrument
- Débuter avec l'édition 'Entreprise'
- Conseils utiles
- Questions & conclusions du stage
- Sauvegarde et restauration - Transfert et utilisation des données via Data Reviewer
- 
- Etude de cas des participants

#### Dates et lieux

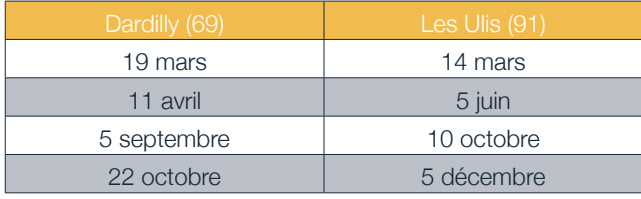

Autres dates possibles, sur consultation.

#### Durée

1 jour (7h)

#### **Tarif**

920€ HT puis 460€ HT par personne supplémentaire

#### A distance

#### Contenu de la formation

#### Module 1 - Utilisateurs

- Présentation
- Interface utilisateur
- Visualisation des courbes
- Importation manuelle des données
- Sources de données
- Administration base de données

#### Module 2 - IT

- Présentation
- Installation
- Source de données
- Importation manuelle des données
- Importation automatique des données
- Le 1er compte 'administrateur'
- Accès 'utilisateur'
- Création de nouveaux comptes
- Gestion de rôles
- Active Directory
- Administration base de données

#### Dates et horaires

Sur demande. Les modules sont indépendants.

#### Durée

2h par module

#### Tarif

390€ HT forfaitaire par module

#### Formation sur mesure

Exemples de programmes réalisables sur demande :

- Enregistreurs Série 6000 : fonctions de base / fonctions avancées
- Enregistreur modulaire versadac

#### Formation à distance

Il est possible de sélectionner librement des modules dans l'ensemble de notre catalogue afin de créer une formation adaptée à votre profil et à votre installation. Contactez-nous pour obtenir une offre personnalisée.

## Régulation

## Régulateurs Série 3500

#### Compétence visée

- Configurer un régulateur
- Sauvegarder et restaurer une configuration
- Editer un programme

#### Personnes concernées

Techniciens instrumentistes

#### Connaissances préalables

- Connaissances générales des procédés industriels et connaissances de base en électricité et environnement Windows
- Avoir suivi la formation 'Logiciel iTools' est recommandé

### Dans nos centres de formation

#### Contenu de la formation

- Architecture générale
- Structure matériel
- Codification
- Interface utilisateur
- Configuration via iTools
- Fonction régulation
- Fonction alarme
- Niveau de sécurité
- Clonage
- Programmateur
- Fonction calcul logique & analogique
- Etude de cas des participants

#### Dates et lieux

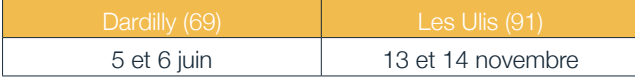

Autres dates possibles, sur consultation.

#### Durée

2 jours (14h)

#### Tarif

1640€ HT puis 820€ HT par personne supplémentaire

#### Formation sur mesure

- Régulateurs Série 3000 / Mini8
- Régulateurs 2604/2704 : fonctions de base / fonctions
- Régulateurs Série 3500 : fonctions de base / fonctions

#### A distance

#### Contenu de la formation

#### Module 1

- Présentation de la face avant
- Modification d'une consigne
- Pilotage de la sortie en mode manuel
- Changement de page
- Acquittement d'une alarme
- Choix d'un programme
- Modification d'un programme en cours

#### Module 2

- Lecture d'un code de configuration
- Entrées/sorties standards
- Entrées/sorties sur modules options
- Accès à la configuration
- Vérifications des entrées/sorties

#### Module 3

- Accès au niveau supérieur
- Réglage d'un seuil d'alarme
- Modification du PID d'une boucle de régulation
- Edition d'un programme

#### Module 4

- Accès au niveau supérieur
- Configuration rapide
- Autoréglage d'une boucle de régulation
- Modification du câblage graphique par la face avant

#### Dates et horaires

Sur demande

#### Durée

4h

#### Tarif

720€ HT forfaitaire

#### Formation à distance

Il est possible de sélectionner librement des modules dans l'ensemble de notre catalogue afin de créer une formation adaptée à votre profil et à votre installation. Contactez-nous pour obtenir une offre personnalisée.

## Régulation

### Régulateurs EPC3000 et EPC2000

#### Compétence visée

- Configurer un régulateur
- Sauvegarder et restaurer une configuration
- Editer un programme

#### Personnes concernées

Techniciens instrumentistes

#### Connaissances préalables

- Connaissances générales des procédés industriels et connaissances de base en électricité et environnement Windows
- Avoir suivi la formation 'Logiciel iTools' est recommandé

#### Dans nos centres de formation

#### Contenu de la formation

- Présentation des produits
- Cybersécurité
- Structure matérielle
- Codification
- Interface utilisateur
- Configuration rapide
- Niveau de sécurité
- Configuration via iTools
- Fonction alarme
- Fonction régulation
- Liste des fonctions
- Clonage

#### Dates et lieux

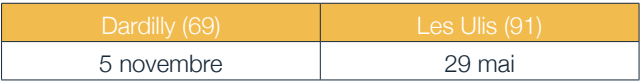

Autres dates possibles, sur consultation.

#### Durée

1 jours(7h)

#### Tarif

920€ HT puis 460€ HT par personne supplémentaire

#### Formation sur mesure

- Régulateurs Séries 2000 / 2400 / 2500 / 3000 / Mini8
- Régulateurs 2604/2704 : fonctions de base / fonctions
- Régulateurs Série 3500 : fonctions de base / fonctions

## Systèmes

### Project Studio Developer, PAC T2750 et Eycon

- Installation et configuration du logiciel EPS2000
- Conception d'un projet pour les PAC T2750
- Conception d'un projet pour les panels superviseurs Eycon

#### Personnes concernées

Ingénieurs et techniciens d'applications (intégrateurs)

#### Connaissances préalables

- Connaissances générales des procédés industriels régulation et grafcet
- Connaissances de base d'un PC sous environnement Windows

#### Dans nos centres de formation

#### Contenu de la formation

Project Studio Developer

- Présentation des produits
- Installation et utilisation de la suite logicielle EPS2000
	- Création de projet
	- Explorateur d'instrument
	- Lintools
- OPC scope : client serveur OPC

PAC T2750

- > Création d'une base de données
- > Déclaration de bloc fonction
- > Câblage interbloc
- > Téléchargement base de données
- > Visualisation en ligne
- > Modification en ligne
- > Réseau ELIN/ALIN
- Communication Modbus
- Redondance

Eycon

- > Editeur d'écran
- > Programmateur de consigne
- > Fonction recette
- > Gestion sécurité utilisateur
- > Fonction rapport
- > Fonction lot

#### Dates et lieux

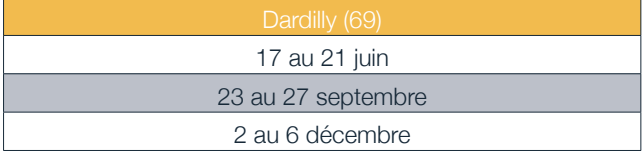

#### Durée

5 jours (35h)

#### Tarif

4080€ HT puis 2040€ HT par personne supplémentaire

Catalogue formation 2024 13 Il est possible de s'inscrire uniquement aux modules Project Studio Developer et PAC T2750 sur les 3 premiers jours (21h).

#### Project Studio Developer, PAC T2750 et Eycon

Concevoir, générer et administrer une application de supervision ESuite

#### Personnes concernées

Ingénieurs et techniciens d'applications ou de maintenance

#### Connaissances préalables

- Maîtrise d'un PC sous environnement Windows XP ou Seven
- Notions de base de l'administration information (réseau, base de données, sécurité...)
- Maîtrise des logiciels EPS2000 (formation validée)

### Dans nos centres de formation

#### Contenu de la formation

- Présentation générale d'ESuite
- Installation de la suite logicielle sur PC
	- Installation base de données MS SQL
	- Installation moteur Wonderware
	- Installation couche applicative Eurotherm
- Utilisation du 'System Checking Tools'
- Création de l'application
	- Rappel sur les bases de données LIN
	- Utilisation du 'project organizer' : configuration du Plant Model, des alarmes, de la sécurité, de la navigation et des historiques simples
	- Configuration de l'IHM : création/animation des synoptiques, création des scripts
	- Déploiement d'une architecture multiposte
	- Fonctionnement d'une application redondante

#### Dates et lieux Sur demande

#### Durée

4 jours (28h)

#### Tarif

3260€ HT puis 1900€ HT par personne supplémentaire

#### En option (+1 jour) : Information Manager (Historian)

#### Contenu additionnel

- Présentation générale du logiciel
- Configuration pour historisation automatique depuis **ESuite**
- Utilisation des modules de visualisation des données historisées

#### Durée

5 jours (35h)

Tarif 4080€ HT puis 2040€ HT par personne supplémentaire

## Systèmes

### Logiciel WW System Platform

Concevoir, générer et administrer une application System platform

#### Personnes concernées

Ingénieurs et techniciens d'applications ou de maintenance

#### Connaissances préalables

- Connaissance des superviseur (inTouch)
- Connaissance en base de données SQL

#### Dans nos centres de formation

#### Contenu de la formation

- Présentation d'Archestra System Platform
- Découverte d'IDE
- Déroulement d'un projet avec Aa
- Création d'une galaxy
- Création graphique
- Création d'une application et d'un symbole
- Mise en communication
- Création d'objets et de synoptique
- Sécurité dans InTouch
- Affichage des alarmes/historique
- Affichage des courbes
- Enrichissement d'objets
- Redondance
- Maintenance

#### Dates et lieux

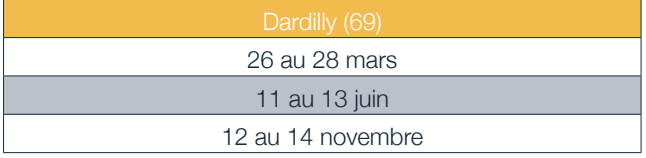

#### Durée

3 jours (21h)

#### Tarif

2440€ HT

puis 1220€ HT par personne supplémentaire

#### Logiciel PAC Wonderware

Configurer et instancier des objets Eurotherm dans la Galaxy Wonderware

#### Personnes concernées

Ingénieurs et techniciens d'applications (intégrateurs

#### Connaissances préalables

- Logiciel de configuration lintools pour PAC T2750 et Eycon
- Logiciel Wonderware System Platform
- Superviseur (inTouch)
- Base de données SQL

#### Dans nos centres de formation

#### Contenu de la formation

- Présentation d'Archestra System Platform
- Découverte d'IDE
- Déroulement d'un projet avec Aa
- Création d'une galaxy
- Création graphique
- Création d'une application et d'un symbole
- Mise en communication
- Création d'objets et de synoptique
- Sécurité dans InTouch
- Affichage des alarmes/historique
- Affichage des courbes
- Enrichissement d'objets
- Redondance
- Maintenance

#### Dates et lieux

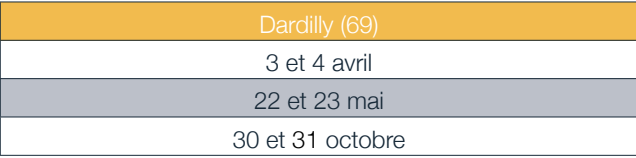

#### Durée

2 jours (14h)

#### Tarif

1640€ HT puis 820€ HT par personne supplémentaire

#### Formation sur mesure

Exemples de programmes réalisables sur demande :

• Système - EPS2000, PAC T2750, Eycon, FDA 21 CFR Part 11

• Formation aux applications développées par nos soins

## Systèmes

### Logiciel AVEVA Report (DreamReport)

#### Compétence visée

- Créer un rapport
- Maintenir et modifier un rapport existant

#### Personnes concernées

Développeurs du logiciel de création de rapport

#### Connaissances préalables

Connaissances générales des procédés industriels, de l'environnement Windows, des logiciels bureautiques de la suite Office

#### Dans nos centres de formation

#### Contenu de la formation

- Installation et paramétrage du logiciel
- Présentation du principe de fonctionnement d'AVEVA Report
- Principes de connexion avec des sources de données temps réels et historiques
- Présentation et utilisation des divers objets disponibles dans le 'studio'
- Mise en œuvre de modèles de pages et modèles de rapports
- Principe de génération et de distribution automatique des rapports via le 'runtime'
- Mise en œuvre de rapports hebdomadaires, mensuels et annuels
- Mise en œuvre de rapports de type lot
- Les formats de sortie des rapports (papier, PDF, MS Excel, email)
- Les rapports web interactif

#### Dates et lieux

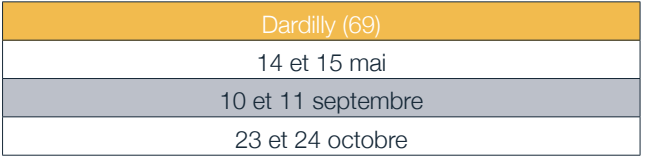

#### Durée

2 jours (14h)

#### **Tarif**

1640€ HT puis 820€ HT par personne supplémentaire

### Automate E+PLC400

#### Compétence visée

Concevoir un projet à partir des instruments avec le logiciel CODESYS pour E+PLC400

#### Personnes concernées

Ingénieurs de développement et techniciens ayant des connaissances en automatisme et des procédés industriels et connaissant le logiciel CODESYS v3

#### Connaissances préalables

Connaissances des outils informatiques, en automatisme, des procédés industrielles et du logiciel CODESYS v3

#### Dans nos centres de formation

#### Contenu de la formation

- Présentation de la gamme E+PLC
- Hardware E+PLC400
- Sauvegarde et téléchargement d'application avec CODESYS v3
- Boucle de régulation
- Alarme
- Programmateur de consigne
- Acquisition
- Communication

#### Dates et lieux

Sur demande

#### Durée

2 jours (14h)

#### **Tarif**

1640€ HT puis 820€ HT par personne supplémentaire

#### Formation sur mesure

Exemples de programmes réalisables sur demande :

- Système
	- EPS2000, PAC T2750, Eycon, FDA 21 CFR Part 11
- Formation aux applications développées par nos soins

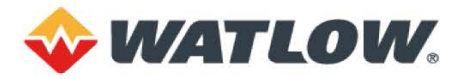

#### **I-GENERALITES** 1.1 Champ d'application

1.4 Champ d'application<br>
application solutions de services (ci-après les « Conditions Générales »)<br>
Les présentes conditions générales de prestations de services (ci-après «EUROTHERM»),<br>
à tout contrat qui en découlera ou Client des présentes Conditions Générales et formation du Contrat

#### 1.2 Définitions

Pour toute Offre ou Contrat conclu selon les présentes Conditions Générales, les définitions suivantes r oar touto o<br>c'annliguent

For under one of contains controls served by the served in specifical scheme of comprometers, its deminiteration of  $\epsilon$  of  $\epsilon$  of  $\epsilon$  of  $\epsilon$  of  $\epsilon$  of  $\epsilon$  of  $\epsilon$  of  $\epsilon$  of  $\epsilon$  of  $\epsilon$  of  $\epsilon$  of  $\epsilon$  of  $\epsilon$  of cadre d'un Contrat (selon les dispositions de l'article 18.3 ci-après), à l'exclusion des logiciels de<br>fournisseur tirs et de leurs manuels d'utilisation et documentation connexes, qui sont régis par les<br>dispositions de li

#### 1.3 Obligations du Client

Obligations générales du Client

1.3.1. Obligations générales du Client<br>
Le Client doit fournir en lemps voulu toute approbation (dans les conditions visées à l'article 14 ci-<br>
Le Client doit fournir en lemps voulu toute approbation (dans les conditions v

#### 1.3.2. Obligations de cybersécurité du client.

1.3.2.1 Obligations de cybersecurite du client.<br>
T.3.2.1 Obligations du Client pour ses propres systèmes: le client est seul responsable de la mise en<br>
ceuvre et de la maintenance du programme de sécurité complet («program

Il est conseillé au client de disposer d'un personnel qualifié et expérimenté possédant une expertise

Il est conseille au client de disposer d'un personnel qualitie et experimente possedant une expertise<br>appropriée en cybersécutifé pour maintenir le programme de sécurité du client.<br>Outre les obligations précitées, le Clien (b) Respecter les recommendations avec mons en vigueur.<br>EUROTHERM et les normes de l'industrie alors en vigueur.

EUROTHERM et les normes de l'industrie alors en vigueur.<br>
c) Installer rapidement les mises à jour et correctifs pour les sens ourinancees peut<br>
c) Installer rapidement aux instructions d'installation de EUROTHERM et en ut

1.3.2.2. Identification de la vulnérabilité ou de la Cybermenace.

1.3.2.2. Identification de la vulnérabilité ou de la Cybermenace.<br>Si el cientification de la vulnérabilité ou de la Cybermenace (e<br>si el cientification por les quelles EUROTHERM n'a pas publié de correctif, le client doit

EUROTHERM (sauf accord contraire du Client). En soumettant des Commentaires, le Client déclare<br>et garantit à EUROTHERM que le Client dispose de tous les droits nécessaires sur ces Commentaires<br>et toutes les informations qu informations illégales

#### **II - EXECUTION, SUSPENSION ET RESILIATION**

n – Exercutions, submarison et in Cancel and Son prix, de son périmètre et/ou de ses conditions<br>2.1 Toute modification au Contrat, et notamment de son prix, de son périmètre et/ou de ses conditions<br>exécution ou son exécuti

Client, par voie d'avenant au Contrat.<br>
2. Chacune des Parties en pourra se prévaloir de l'exception d'inexécution et ne pourra suspendre<br>
2. Chacune des Parties en pourra se prévaloir de l'exception d'inexécution et exécu

detaillante au titre du Contrat par un tiers.<br>
2.5 En cas de suspension du Contrat par un tiers.<br>
2.5 En cas de suspension du Contrat aux supportés de ce fait, lui seront intégralement remboursés par le<br>
Client sur présent

2.4 En cas de défaut de paiement par le Client à l'expiration du délai de paiement prévu au Contrat,<br>ou dans le cas où le Client a failli à son obligation de remettre des données d'entrées ou de valider les<br>livrables émis infructueuse à l'expiration d'un délai de trente (30) jours ouvrés

2.5 Si le Client ne prend pas possession des Matériels à la date de livraison prévue, le Contrat pourra orre cum un premi pas possession des materies à la date de imitatori prevue, le Contrat pourra<br>r résolu de plein droit par EUROTHERM, sans mise en demeure et sans préjudice de tous<br>nmages et intérêts.

eue vousint de france pas cette faculté, le Client supportera notamment les frais de manutention<br>Si EUROTHERM n'exerce pas cette faculté, le Client supportera notamment les frais de manutention<br>et de stockage des Matériels

2.6 Le Contrat pourra être résilié unilatéralement et de plein droit par l'une des parties, si l'autre partie manque à une ou plusieurs de ses obligations et n'a pas remédié à ce manguement dans un délai trente (30) jours après mise en demeure adressée à cet effet par l'autre partie par lettre recommandée avec accusé de récention

2.7 Si le Contrat se trouvait résilié pour des raisons non imputables à EUROTHERM. le Client serait 2.7 Si le Contrat se trouvait resilie pour des raisons non imputables a EUROTHEKM, le Client serait de payer à EUROTHERM le prix de toutes les Prestations réalisées et Fournitures livrés et tous les frais engagés jusqu'à l l'initiative de la Partie la plus diligente

2.8 Les dispositions relatives à la confidentialité. La propriété intellectuelle et la responsabilité survivront à toute résiliation quelle qu'en soit la cause ou le fondement

2.9 En tout état de cause, le Contrat ne sera pas soumis aux dispositions de l'article 1186 du code

UII.<br> **III. CONDITIONS SPECIFIQUES RELATIVES AUX PRESTATIONS**<br> **3.1 Conditions spécifiques aux Prestations d'Intervention**<br>
Au cas où les Matériels Existants sur lesquels portent la Prestation d'Intervention auraient été l de ces Matériels Existants suivi d'une remise en état, le tout après accord et aux frais du Client.<br>Lorsqu'elle est nécessaire, cette remise en état conditionne l'entrée en vigueur du Contrat.

#### 3.2 Conditions spécifiques aux Prestations Intellectuelles

3.2 Conditions specifiques aux Prestations Intellectuelles<br>
Il est de convention expresse que les engagements souscrits par EUROTHERM au titre de ces<br>
Prestations Intellectuelles s'analysent comme des obligations de moyen

Par ailleurs, le Client apportera à EUROTHERM son entière coopération dans l'accomplissement de<br>ces Prestations Intellectuelles.

#### IV - LIVRAISON - STOCKAGE

**IV - LIVRAISON - STOCKAGE**<br>Saudi disposition contrained anns I'Offre ou le Contrat, la livraison est réputée effectuée dès la mise à<br>disposition des Matériels dans les usines ou magasins de EUROTHERM (EXWORKS selon les<br>ln date dudit

#### V - DELAIS ET PENALITES

**B** AT

V - DELAIS ET PENALTES<br>
Sauf disposition contraire, les délais de livraison des Fournitures et/ou de réalisation des Prestations<br>
prévus au Contrat sont indicatifs. EUROTHERM est dégagé de plein droit de tout engagement re d'une période de grâce d'une semaine, une pénalité libératoire égale à 0.5 % (zéro virgule cing pourcent) du prix départ usine des Matériels dont la livraison est en retard ou du prix des Prestations

**Eurotherm Automation SAS** 

6 chemin des joncs. CS20214. 69574 Dardilly, France INVESTORS<br>IN PEOPLE T. +33 (0)4 78 66 45 00

www.eurotherm.com

SAS au capital de 1 000 000 € - RCS Lyon B 642 042 287 - Société Générale 00025713045 - N° TVA : FR07642042287 - SIRET : 642 042 287 00093 - Code APE : 4669A

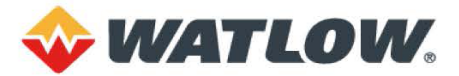

en retard, étant précisé que cette pénalité sera en tout état de cause plafonnée à 5% (cinq pourcent) du montant de cette assiette

au montant de œue assietie.<br>Aucune compensation ne pourra être opérée par le Client entre les sommes qui seraient dues par<br>EUROTHERM au titre d'éventuelles pénalités et les sommes dues par le Client, à quelque titre que ce

#### VI - EMBALLAGE - TRANSPORT - DECHARGEMENT

**VI - EMBALLAGE – TRANSPORT – DECHARGEMENT**<br>
VI - EMBALLAGE – TRANSPORT – DECHARGEMENT<br>
L'embellage des Matériels sera reidisé par EUROTHERM selon son expérience et les normes en<br>
L'embellage des Matériels sera reidisé (L'

de manueumoni, re personnes de atres lois et du technique aux fils de serves de subscriber serves de subscriber of the serves of the serves of the serves of the subscriber of the subscribe and contrinuities out out anti-te d'armes nucléaires, et ne seront en aucun cas utilisés dans la conception, le développement fabrication ou l'utilisation de toute forme d'arme y compris notamment les armes chimiques, biologiques

fabrication ou l'utilisation de toute forme d'arme y compris notamment les armes crimiques, piologiques<br>ou nucléaires.<br>Si les licences, autorisations ou approbations requises ou recommandées ne sont pas obtenues, que<br>ce so npté de toute obligation découlant du Contrat.

#### VIII - LOGICIEL

Dès lors que les Matériels sont assortis d'un Logiciel, ledit Logiciel ne comprend aucune mise à jour ni Dés lors que les Matériels sont assortis d'un Logiciel, ledit Logiciel ne comprend aucune mise à journi<br>service de support ou prestation de service associée, sauf dispositions contraite incluse expressément<br>dans le contrat

**IX - TRANSFERT DE PROPRIETE ET DES RISQUES**<br>Le transfert de propriété au Client des Matériels n'est effectif qu'à compter du paiement intégral du prix<br>en principal et accessoires. Les Matériels demeurant jusqu'alors, et e exclusive de EUNU HEEM, le Ulent s'engage à prendre toute messiers transfererou en disposer de querque raçon.<br>Que de soit Le Client s'engage à prendre toute mesure nécessaire à la protection des drots de<br>EUROTHERM sur ces vendues, conformément aux dispositions légales ou réglementaires en vigueur.<br>Le transfert des risques aura lieu à la livraison des Matériels comme indiqué en Art. IV des présentes.

X - CONTROLE - QUALITE ET TESTS

A convincion contraire, les Fournitures et Prestations seront soumis aux procédures habituelles de<br>contrôle qualité de EUROTHERM qui exécutera ses vérifications et/ou tests habituels.<br>Le cas échéant, à l'issue des Prestati

Constantions el seu estatuni. Une concernées seront répubées acceptées par le Client. Si les Prestations<br>el/ou Fournitures concernées seront répubées acceptées par le Client. Si les Prestations<br>el/ou Fournitures ne sont pa

#### XI - MODIFICATIONS

11.1 Toute Prestation planifiée que le Client souhaiterait voir reportée devra faire l'obiet au préalable 11.1 Joure Prestation plannine que le Client souhaiterait voir reportee devra faire l'objet au prealable d'un<br>accord écrit de EUROTHERM. Les coûts, conditions et délais d'exécution font alors l'objet d'un<br>ajustement qui va

Client qui se révéleraient pendant la phase de réalisation des études ou de l'analyse fonctionnelle le<br>cas échéant, les délais d'exécution ainsi que les prix et éventuellement les termes de paiement pourraient faire l'objet d'un ajustement

#### XII - ENVIRONNEMENT

#### 12.1 Elimination des déchets

re. Frammaturin voor actrice obligations découlant de la législation et de la réglementation applicables<br>au jour de la vente, relatives au traitement et au financement des équipements électriques et<br>électroniques ainsi que

#### 12.2 Dispositions applicables aux substances chimiques (REACH)

122 Dispositions applicables aux substances chimiques (KEACH)<br>Pour les Matériels livrés après la publication de la liste des substances candidates à l'autorisation au<br>sens du Réglement REACH n°1907/2006 et des différentes candidates à l'autorisation au

EUROTHERM garantit que les substances, seules ou contenues dans des préparations ou Matériels qu'il a incorporées pour la production considérée ont été utilisées conformément aux dispositions<br>relatives à l'enregistrement, l'autorisation et à la restriction prévues par ledit Réglement.

relatives à l'enregistrement, l'autorisation et à la restriction prévues par ledit Réglement.<br>XIII - PRIX - CONDITIONS DE PAIEMENT - TAXES<br>13.1 Les pinx s'entendent hors taxes. Les taxes appliquées seront celles en vigueur escompte

13.2 Tout retard de paiement autorisera EUROTHERM après notification écrite au Client, à suspendre

13.2 Tout relation de pairment automisers EUROTHERM après notification écrite au Client, à suspendirement auxécution de ses propres obligations prévues au titre du Contrat.<br>D'exécution de ses propres obligations prévues au

recouvrement d'un montant de quarante (40) euros, conformément aux dispositions légales<br>impératives applicables.<br>-Pour tout Client de droit privé, en cas de retard de paiement de la présente facture dès le lendemain<br>de l'e se concernant de quarante de la versement d'une indemnité forfaitaire pour frais de recouvrement d'un<br>tenu, pour chaque facture, au versement d'une indemnité forfaitaire pour frais de recouvrement d'un<br>montant de quarante

Client Les dispositions ci-dessus s'appliqueront sans préjudice de tous autres dommages et intérêts auxquels pourrait prétendre EUROTHERM.

auxques pourrait preferance EUROI HERM.<br>13.3 Phix des Fournitures<br>13.3.1 Les conditions et termes de paiement sont précisés dans le Contrat. A défaut, les Fournitures<br>13.3.1 Les conditions et termes de paiement sont la dat

Fournitures, soit au paiement du solde de leur prix, soit à l'émission en faveur de EUROTHERM de garanties bancaires de paiement acceptables

#### 13.4 Prix des Prestations

13.4.1 Le prix des Prestations, le cas échéant sous forme de redevance, est déterminé dans l'Offre<br>
13.4.1 Le prix des Prestations, le cas échéant sous forme de redevance, est déterminé dans l'Offre<br>
et/ou le Contrat. Les

#### XIV - APPROBATION DES PLANS ET DOCUMENTS - INSPECTION - RECEPTION

#### 4.1 Approbation des plans et documents

**14.1 Approbation des plans et documents**<br> **14.1 Approbation des plans et documents**<br>
Lorsque les Prestations et/our delai de quinze (15) jours calendaires à compter de la date<br>
de Client, ce demier dispose d'un délai de q

14.2 Au sens des présentes, le terme « Réception » désigne l'ensemble des opérations permettant<br>l'acceptation des Prestations et/ou Fournitures dans les limites du périmètre de fourniture de EUROTHERM telle que défini au Contrat, à l'issue, le cas échéant, de la signature d'un procès-verba établi contradictoirement

eraum communement.<br>Sauf stipulation contraire dans le Contrat, le Client sera responsable de l'installation et de la mise en<br>service des Fournitures.

14.3 Toute Prestation et/ou Fourniture est réputée réceptionnée : (i) si le Client n'a pas avisé par écrit<br>EUROTHERM de tous défauts significatifs de conformité aux spécifications du Contrat dans un délai<br>raisonnable après des Prestations et/ou des Foumitures

14.4 En cas de défaut de conformité par rapport aux spécifications du Contrat, EUROTHERM aura 14.4 En cas de detail de comprimie par rapport aux specifications du Contrat, EURO alors le choix entre la correction du défaut de conformité ou le remplacement de la partie défaillante<br>des Fournities ou des Prestations. S

14.5 Le cas échéant, les essais de Réception seront réalisés sur la base des procédures standards de 14.5 Le cas echeant, les essais de Réception seront realises sur la base des procedures standards de<br>EUROTHERM, y compris les essais de Réception usine et/ou les essais de Réception sur site, et<br>seront exclusivement appliq

#### **Eurotherm Automation SAS**

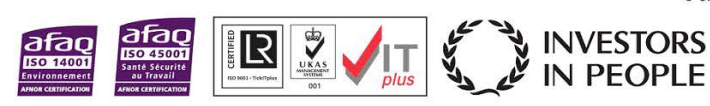

6 chemin des joncs, CS20214. 69574 Dardilly, France

> T +33 (0) 478 66 45 00 www.eurotherm.com

SAS au capital de 1 000 000 € - RCS Lyon B 642 042 287 - Société Générale 00025713045 - N° TVA : FR07642042287 - SIRET : 642 042 287 00093 - Code APE : 4669A

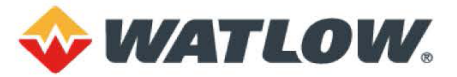

#### - GARANTIE 15.1 Garantie des Prestations Intellectuelles

To.T Garantie des Prestations intellectuelles<br>EUROTHERM ne foumit aucune garantie, expresse ou implicite, sur l'aptitude des Prestations<br>Intellectuelles réalisées par EUROTHERM à atteindre les objectifs particuliers que le

#### 15.2 Garantie des Prestation d'Intervention

tes Prestations d'Intervention objet du Contrat sont garanties pour une période de douze (12) mois à<br>compter de leur réalisation. En cas de défaut de fonctionnement des Matériels Existants sur lesquels conjuer o e leur leansanton. La los de leur de leur de leur de leur de leur de leur de leur de leur de leur de<br>ont profélies Prestations d'Intervention, et sous réserve que ces défauts soient imputables à une erreur<br>ou à u

#### 15.3 Garantie des Matériels de marque EUROTHERM

15.3.1 Défectuosités ouvrant droit à la garantie.

.c.c. Poussassines cavitait afoit à la garantie.<br>EUROTHERM s'engage à remédier à tout défaut de fonctionnement des Matériels provenant d'un vice dans la conception, les matières ou la fabrication. Cette obligation ne s'applique pas en cas de défauts résultant

d'entretien non conforme aux prescriptions de EUROTHERM ou, à défaut de telles prescriptions, aux règles de l'art,<br>aux règles de l'art,<br>de conditions de stockage inadaptées

ductions de stockage inadaptées,<br>
- de conditions de stockage inadaptées,<br>
- de conditions de stockage inadaptées,<br>
- ductions de stockage inadaptées,<br>
- de matières fournites par le Client ou résultant d'une conception im EUROTHERM ne fournit aucune garantie en ce qui concerne l'aptitude des Matériels à atteindre les objectifs que le Client s'est fixés dès lors que ces objectifs n'ont pas été expressément acceptés par **FUROTHERM** 

EUROTHERM.<br>
15.32. Durée de la garantie<br>
16.32. Durée de la garantie mer EUROTHERM dans son e-csalogue mis à disposition du Client à l'adresse<br>
de la période définie par EUROTHERM dans son e-csalogue mis à disposition du C

.<br>une durée maximale de trois (3) mois à compter de la date de la livraison au Client du Matériel réparé modifié ou remplacé.

**15.3.3 Modalités d'exercice de la garantie.**<br>La garantie s'exerce au choix de EUROTHERM, soit par la mise à disposition du Client d'un produit<br>neut ou reconditionné de remplacement, soit par la réparation des Matériels dé

Les Matériels défectueux sont alors renvoyés à EUROTHERM aux frais du Client dans un délai de Les Materiels défectueux sont alors renvoyés à EUROTHERM aux frais du Client dans un délai de<br>trente (30) jours à compter de l'appartion de la défectuosité ; EUROTHERM prenant en charge les frais<br>de transport des Matériels

en reconnaise du produit dans son environnement. En cas de Fourniture de logiciel, l'obligation de<br>EUROTHERM, en cas de défaut du logiciel consiste dans la correction des erreurs éventuelles et/ou<br>le remplacement de son su

'execution de la Matériels autre marque<br>Le Client bénéficiera des conditions de garantie offertes par le fabricant de ces Matériels

#### 15.5 Obligations du Client

Pour pouvoir invoquer le bénéfice de la présente garantie. le Client doit aviser EUROTHERM des vices Pour puivo in invision de transmission, et fournir toutes justifications quant à la réalité de<br>qu'il impule aux Matériels dès leur manifestation, et fournir toutes justifications quant à la réalité de<br>ceuv-ci. Il doit donn

#### XVI - RESPONSABILITE

KIV - RESPONSABILITE<br>
LATORIZATIVE CONTERM ne pourra être engagée que dans le cas d'une faute avérée de son<br>
La responsabilité de EUROTHERM sera limitée aux dommages corporels, et aux seuls<br>
dommages matéries directs dans

#### **XVII - FORCE MAJEURE**

EUROTHERM est dégagé de plein droit de tout engagement relatif aux délais en cas de force maieure convertisive causes of the print of the contrast of the contrast of the contrast of the contrast of the print of the contrast of the contrast of the contrast of the contrast of the contrast of the dexemple, lock-out, grève

d'outillage, rebut de pièces en cours de fabrication, interruption ou retard dans les transports ou<br>approvisionnements en matière première, énergie ou composants, ou de tout autre événement<br>indépendant de la volonté de EUR

#### XVIII - PROPRIETE INDUSTRIELLE ET INTELLECTUELLE - CONFIDENTIALITE

XVIII - PROPRIETE INDUSTRIELLE ET INTELLECTUELLE - CONFIDENTIALITE<br>18.1 EUROTHERM n'est tenu en aucun cas de fournir ses plans d'exécution même si les Matériels<br>18.1 EUROTHERM dans le cadre des Fournitures et/ou Prestation

rechange

rechange.<br>**18.3** Les conditions d'utilisation des Logiciels éventuellement fournis dans le cadre du Contrat sont 1933 Les conditions d'utilisation des Logicies eventuellement forumits dans le cadre du Contrat sont<br>époncées dans les licences qui les accompagnent. Pour toute fourniture de Logiciel, le Client bénéficie<br>d'un droit non ex

EURO HERM.<br>TRA Les documents, rapports d'étude et d'audit et leurs contenus réalisés dans le cadre du Contrat,<br>ainsi que les droits de propriété intellectuelle et/ou industrielle qui y sont attachés, demeurent la<br>propriété

dans son organisation les documents et rapports, pour ses besoins propres d'exploitation et de<br>maintenance des Matériels et/ou des Matériels Existents sur lesquels ont portés les Prestations. XIX - CESSION

expres et prealable de l'autre Partie.<br>Nonobstant ce qui précéde, EUROTHERM, qui fait partie d'un groupe de sociétés contrôlées<br>directement ou indirectement par Schneider Electric SE, se réserve le droit de céder, apporter

#### **XX - FOURNISSEURS ET SOUS-TRAITANTS**

AA - FOOMWISSENDA ET SOUS-INSTANTS éventuellement indiqués pour les Matériels achetés<br>Les noms des constructeurs et des sous-traitants éventuellement indiqués pour les Matériels achetés<br>EUROTHERM se réserve le droit de rem

#### XXI - TRIBUNAL COMPETENT

**XXI - TRIBUNAL COMPETENT**<br>
Tot differend découlant directement ou indirectement :<br>
To de l'interprétation, de la vailaitité, de l'exécution ou de la terminaison (terminaison pour quelque cause<br>
que ce soit) e l'unes suit

Mise à jour Février 2023

**Eurotherm Automation SAS** 6 chemin des joncs, CS20214. 69574 Dardilly, France T +33 (0)4 78 66 45 00 www.eurotherm.com

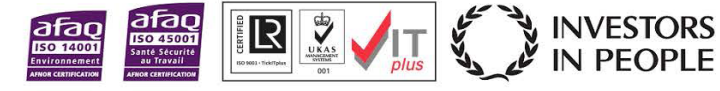

SAS au capital de 1 000 000 € - RCS Lyon B 642 042 287 - Société Générale 00025713045 - N° TVA : FR07642042287 - SIRET : 642 042 287 00093 - Code APE : 4669A

#### Eurotherm Automation SAS

6 chemin des Joncs, CS20214 69574 Dardilly cedex France T. +33 (0)4 78 66 45 00

www.eurotherm.com

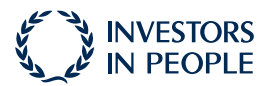

#### Document Eurotherm HA033120FRA indice 7

Watlow, Eurotherm, EurothermSuite, EFit, EPack, EPower, Eycon, Chessell, Mini8, nanodac, piccolo et versadac sont des marques déposées de Watlow, ses filiales et ses sociétés associées. Toutes les autres marques déposées sont la propriété de leurs propriétaires respectifs.

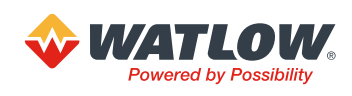